## **Guida Lybra multimediale no navy per autovetture fino al telaio nr. 24393 a cura di DR.J**

Dunque, inizio con il ringraziare Adreed, Jackonthenet e Andrea20V - del forum www.vivalancia.com, per le guide messe a disposizione e dalle quali ho preso lo spunto necessario.

C'è da premettere che la Lybra in questione (fino al telaio nr. 24393) non dispone del connettore 13 pin (detto fantasma) e pertanto bisogna intervenire direttamente sulla scheda madre dell'ICS come segue, per collegate tramite **SCART una sorgente NTSC, RGB**.

Questo è il punto dove sarebbe predisposto il connettore circolare :

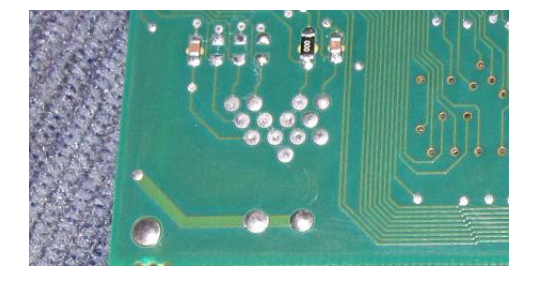

Attenzione : non saldate direttamente tutti i cavi sulla scheda madre come se fosse il connettore 13 pin!! Io ho provato ma non commuta! L'ICS senza connettore è diverso a livello hardware, non spendete tempo e denaro per gli integrati LM…… l'ho già fatto io e non serve.

Cmq la piedinadura, da questo punto di vista, è la seguente :

```
130 120 110 100
9○ 8○ 7○ 6○
 5○ 4○ 3○ 2○
     1 ○
```
Bisogna saldare sui pin 9, 12 e 13, rispettivamente il colori Blu, Green e Red provenienti dalla SCART dai pin 7, 11 e 15.

Fatto questo inizia la parte più pericolosa. In pratica bisogna interrompere tagliando con un cutter il **pin 7 (detto VSW)** dello schermo poiché in posizione Hi (cioè con continuità) lo schermo accetta i segnali dell'ICS e con segnale Low (cioè senza continuità), lo schermo accetta i segnali RGB di una fonte esterna NTSC.

Inoltre, affinché tutto funzioni, poiché lo schermo utilizza un solo sincronismo per entrambi gli ingressi (ICS e AUX che andremo a creare), bisogna interrompere il sincronismo che invia l'ICS e inserire il sincronismo della nostra sorgente video e cioè il pin 19 della SCART (in questo caso taglieremo con un cutter il **pin 11 detto VBS**).

Per scrupolo controllate con un tester qual'è esattamente la pista che corrisponde al pin 7 ed al pin 11 della piattina!

Ecco le foto in dettaglio :

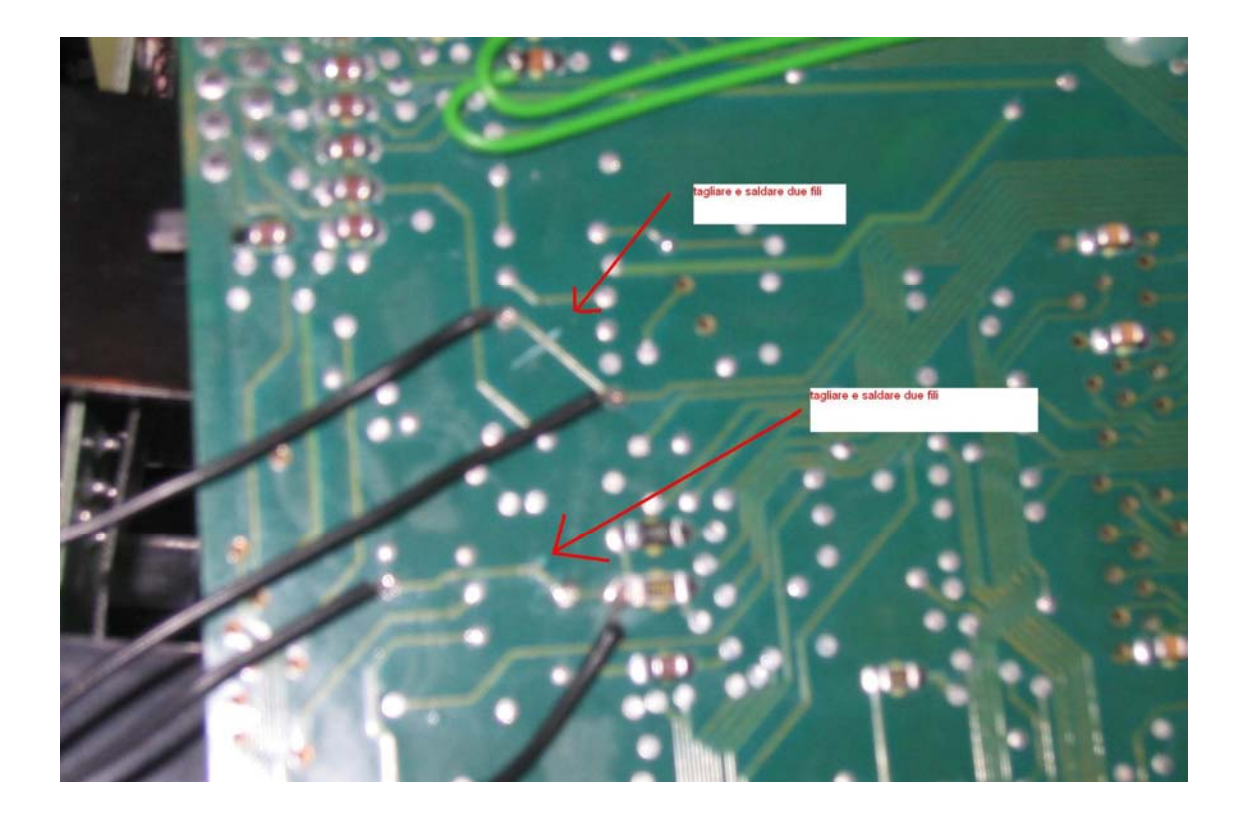

Io per comodità ho effettuato le saldature sul primo punto stagnato nei pressi del taglio, usando del filo rigido pre-stagnato. Poi ho cautelato tutto con un po' di colla a caldo su ogni saldatura e lungo il percorso dei fili, per evitarne il distacco accidentale.

A questo punto bisogna montare un relè affinché si possa comodamente commutare dall'ICS alla nostra sorgente video.

Abbiamo bisogno di un relè 12 volt per effettuare un doppio "scambio". Nella foto non si vede ma successivamente io l'ho fissato con la colla a caldo.

Lo schema per il relé è, a parte l'alimentazione, questo :

--------------- al filo saldato sulla scheda madre (VSW) che NON ha continuità con lo schermo

filo saldato sulla scheda (VSW) che ha ancora continuità con lo schermo ----

--------------- vuoto

\_\_\_\_\_\_\_\_\_\_\_\_\_\_\_\_\_\_\_\_\_\_\_\_\_\_\_\_\_\_\_\_\_\_\_\_\_\_\_\_\_\_\_\_\_\_\_\_\_\_\_\_\_\_\_\_\_\_\_\_\_\_\_\_\_\_\_\_\_\_\_\_\_\_\_\_\_\_\_

-------------- al filo saldato sulla scheda madre (VBS) che NON ha continuità con lo schermo

filo saldato sulla scheda madre (VBS) che ha ancora continuità con lo schermo ----

> ---------------- al sincronismo della ns sorgente video (pin 19 della SCART)

Sostanzialmente il relè contemporaneamente abilita l'ingresso ausiliario e porta il sincronismo dell'AUX e viceversa.

Ecco il relè

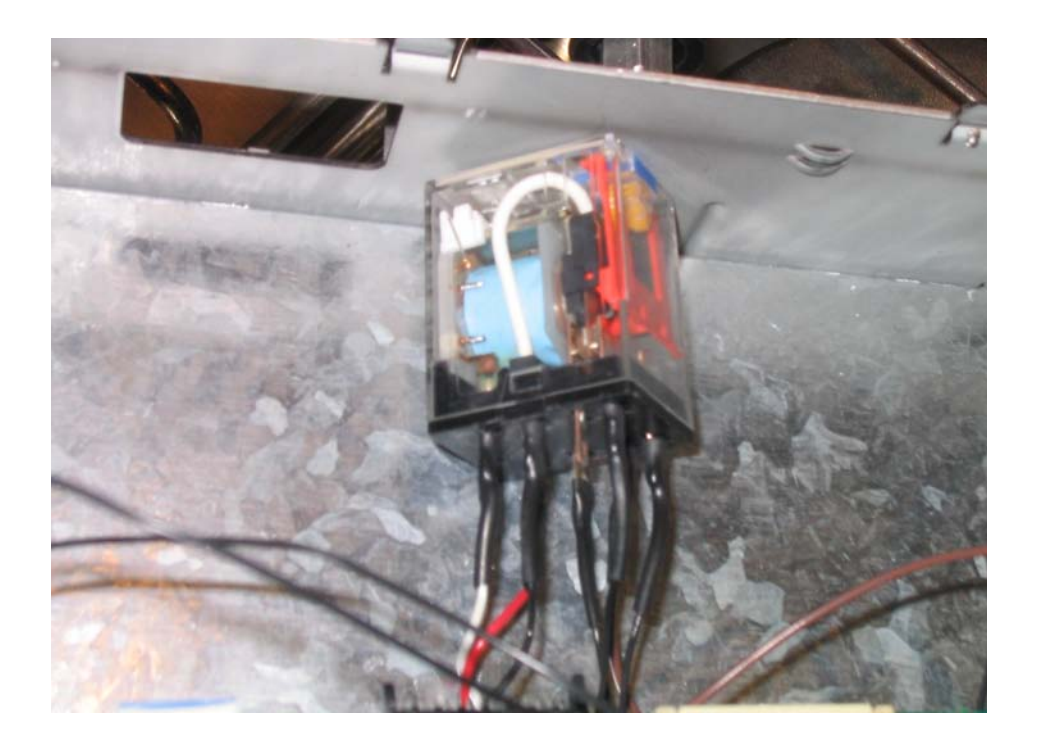

Qui c'è da aggiungere una cosa : il relè che vedete in figura non è esattamente quello di cui abbiamo bisogno in quanto, quando lo comprerete, chiedetene uno "bistabile" ovvero che scambi su un contatto e solo al secondo impulso scambi con l'altro e **cioè ad ogni impulso scambi contatto**. A me ne è stato dato erroneamente uno "monostabile" che scambia il contatto e ritorna sulla posizione di origine, quindi non va bene perché per farlo funzionare bisogna tenerlo sempre in tensione.

Ho aggiunto una presa seriale per agevolare l'eventuale smontaggio dell'ICS in futuro, come vedete in foto :

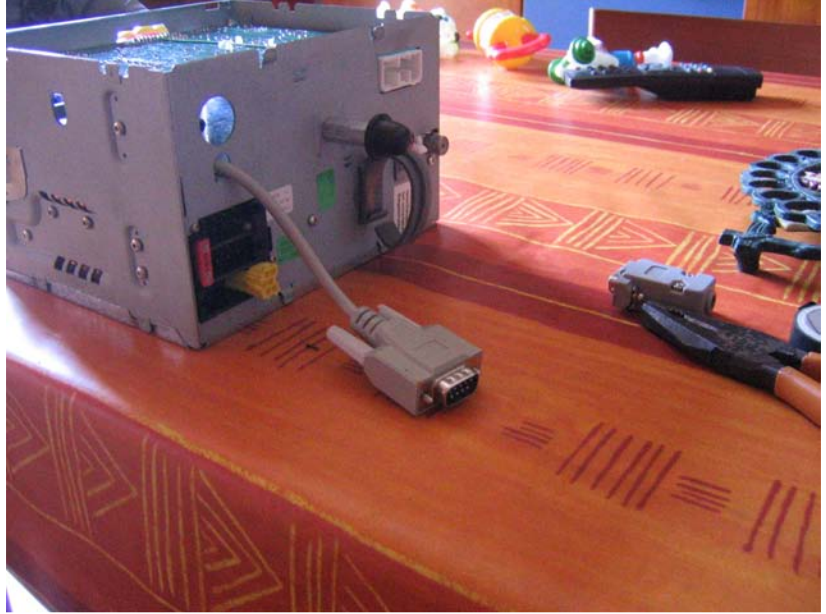

E questo è il risultato finale, collegato ad un ricevitore satellitare, precisamente ad un Jepssen 8000PVR :

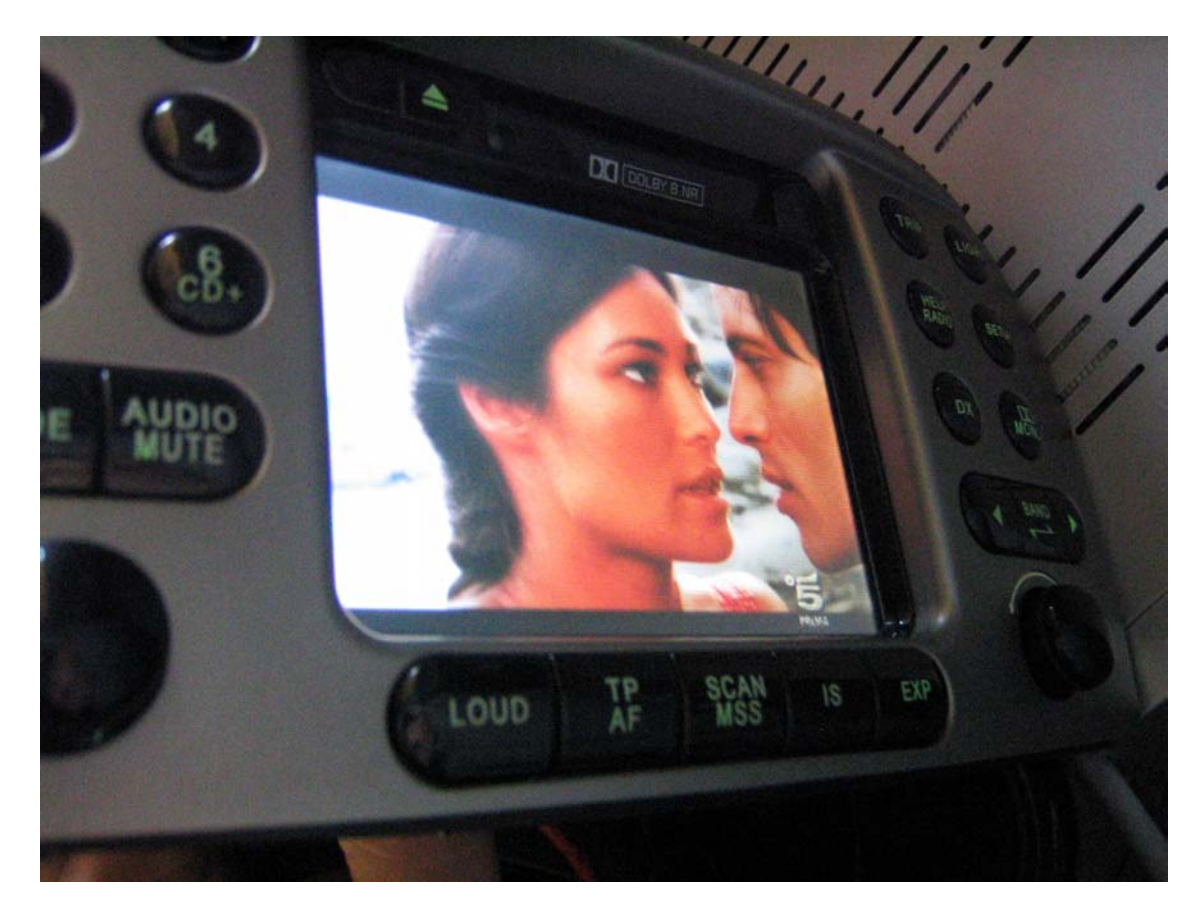

## **NON MI ASSUMO RESPONSABILITA' PER EVENTUALI DANNI AI VOSTRI I.C.S. !!! FATE LA MODIFICA A VOSTRO RISCHIO E PERICOLO!!!**

Per la parte audio non ho apportato modifiche a quanto già ampiamente descritto in altre guide.

Buona Lybra multimediale a tutti

Saluti DR.J